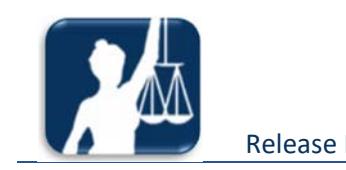

# Release Notes

## *RCS – Remote Court Scheduling*

*Release 4.14* 

*Date: November 16, 2016* 

## **Written form of Election to be generated SR 40788**

Create a Written Form of Election by an Accused within RCS. The form can be prepopulated with selected file and accused information such as docket number, charges and accused name or created as a blank document to be manually completed.

### Prepopulated form

#### Select desired Court location, search "Forms"

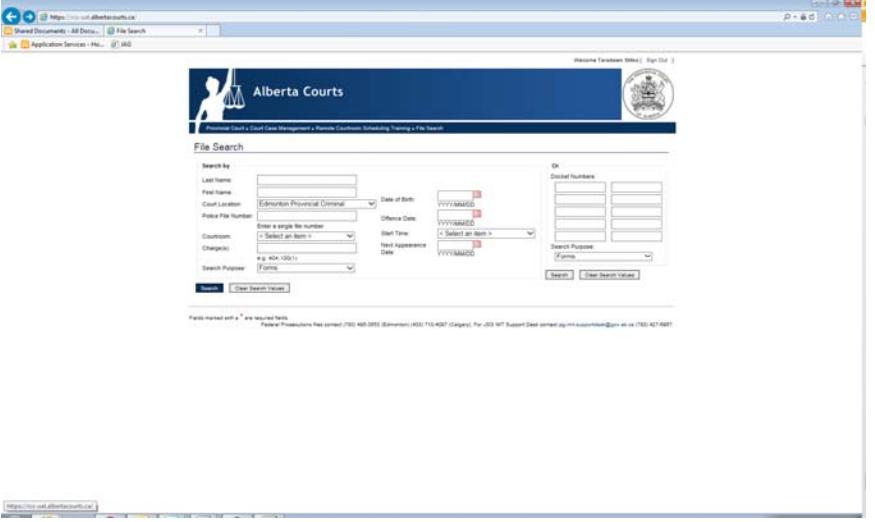

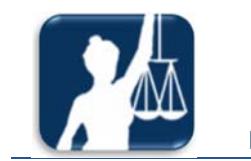

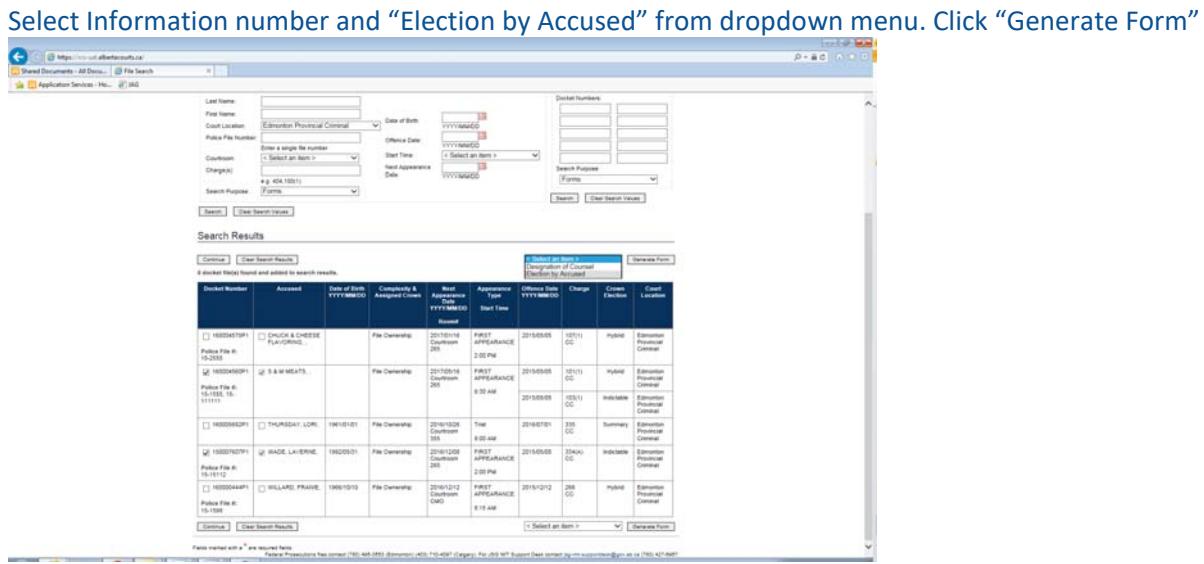

#### Open or Save Document

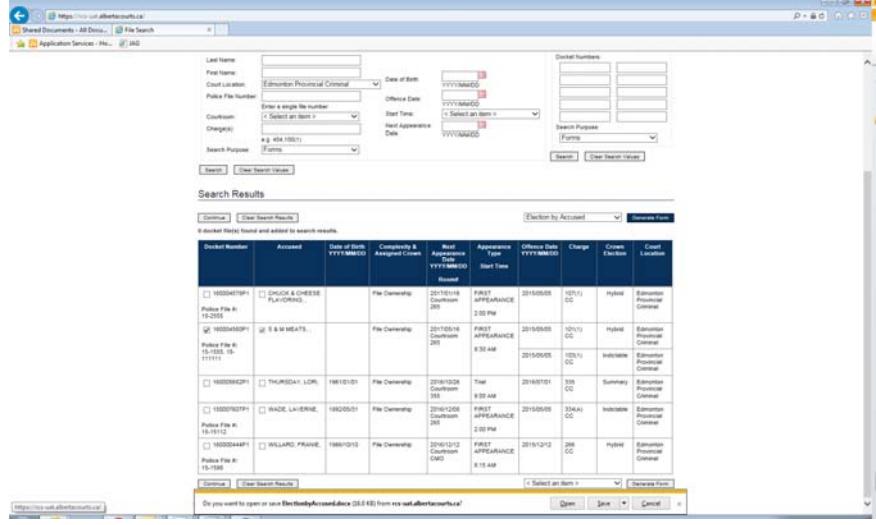

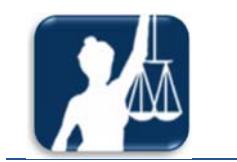

#### Release Notes *RCS – Remote* Court Scheduling

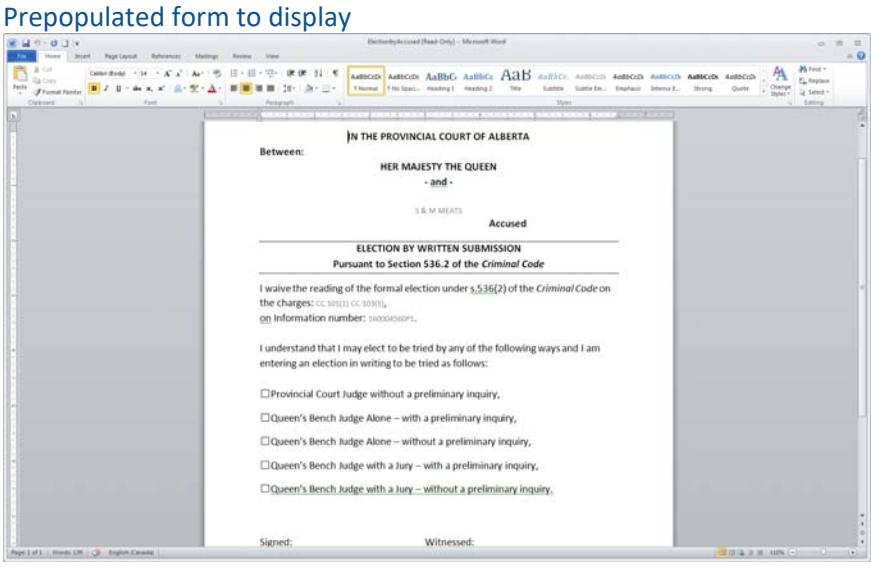

### Blank form

#### Select desired Court location, search "Forms"

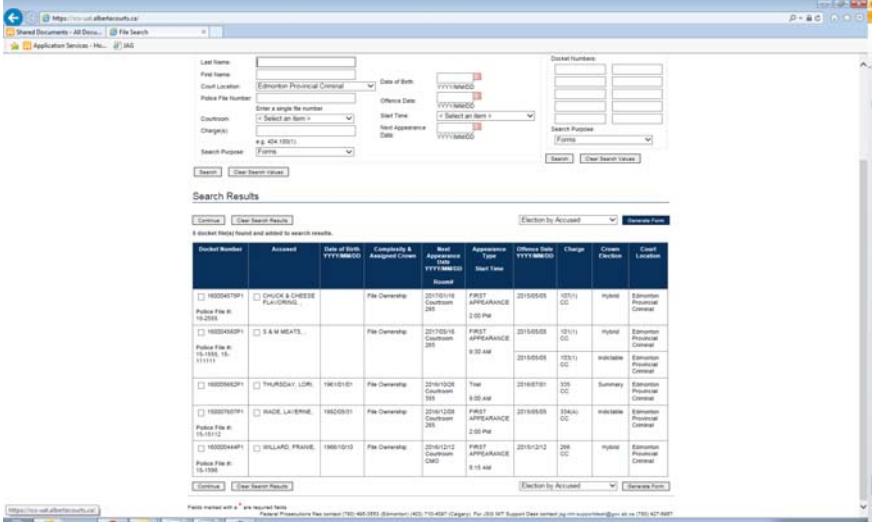

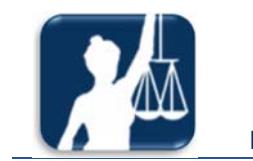

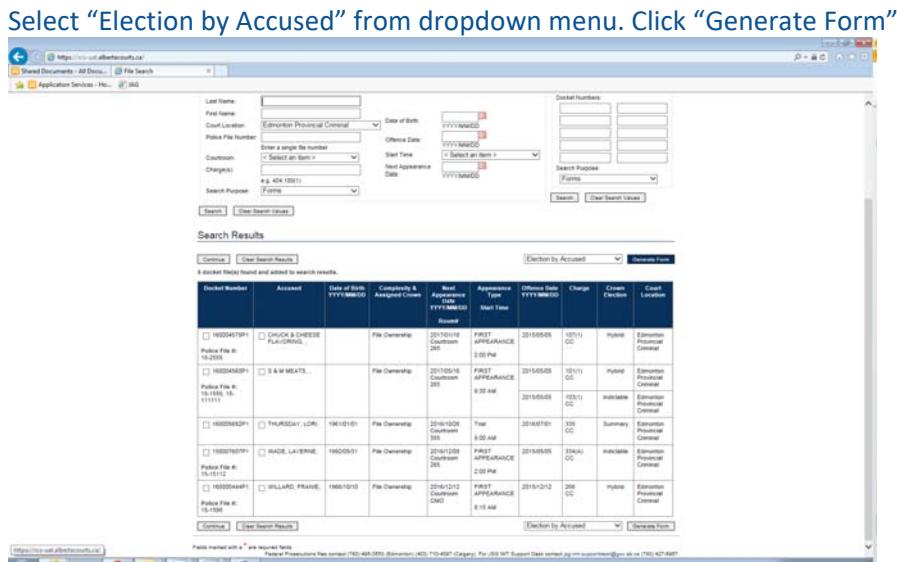

#### Open or Save Document

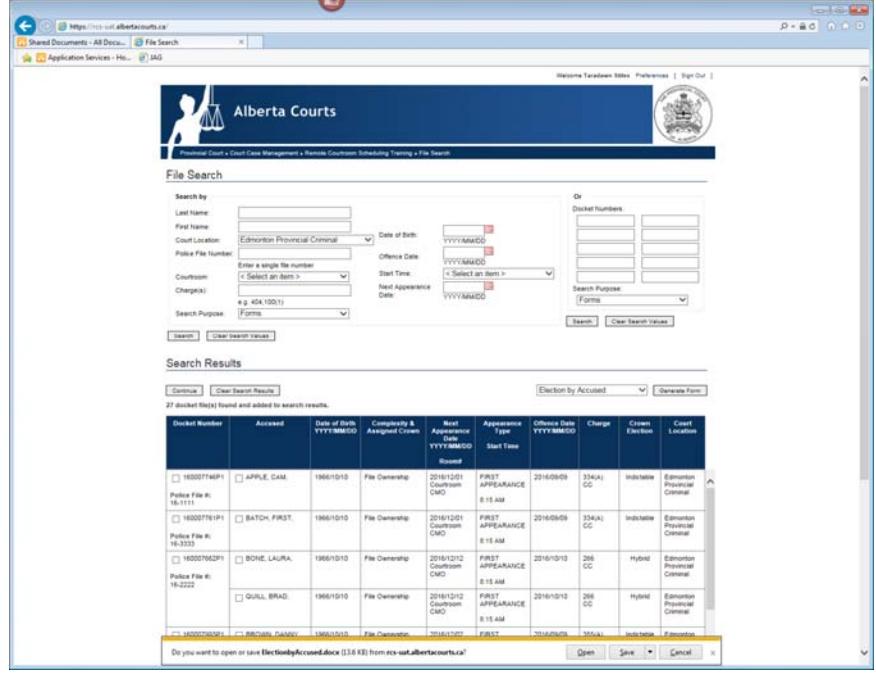

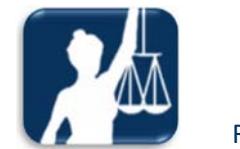

## Blank form to display

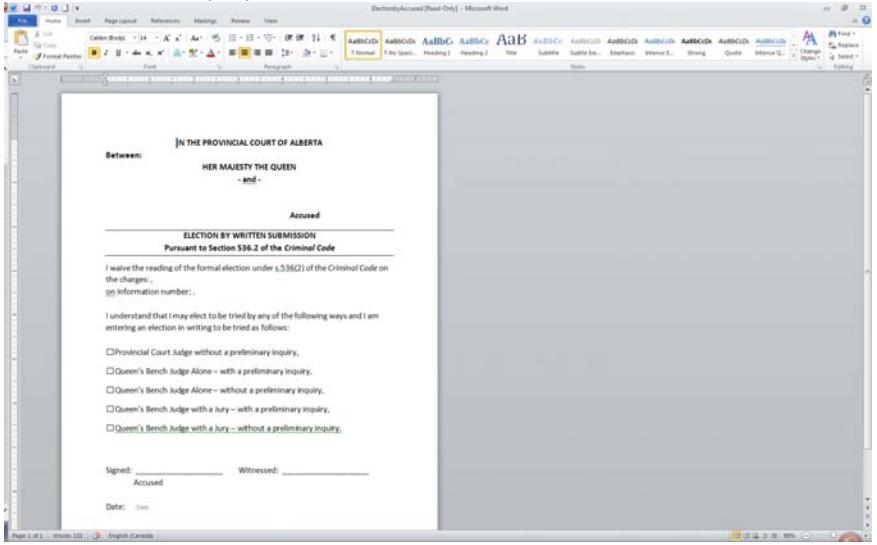